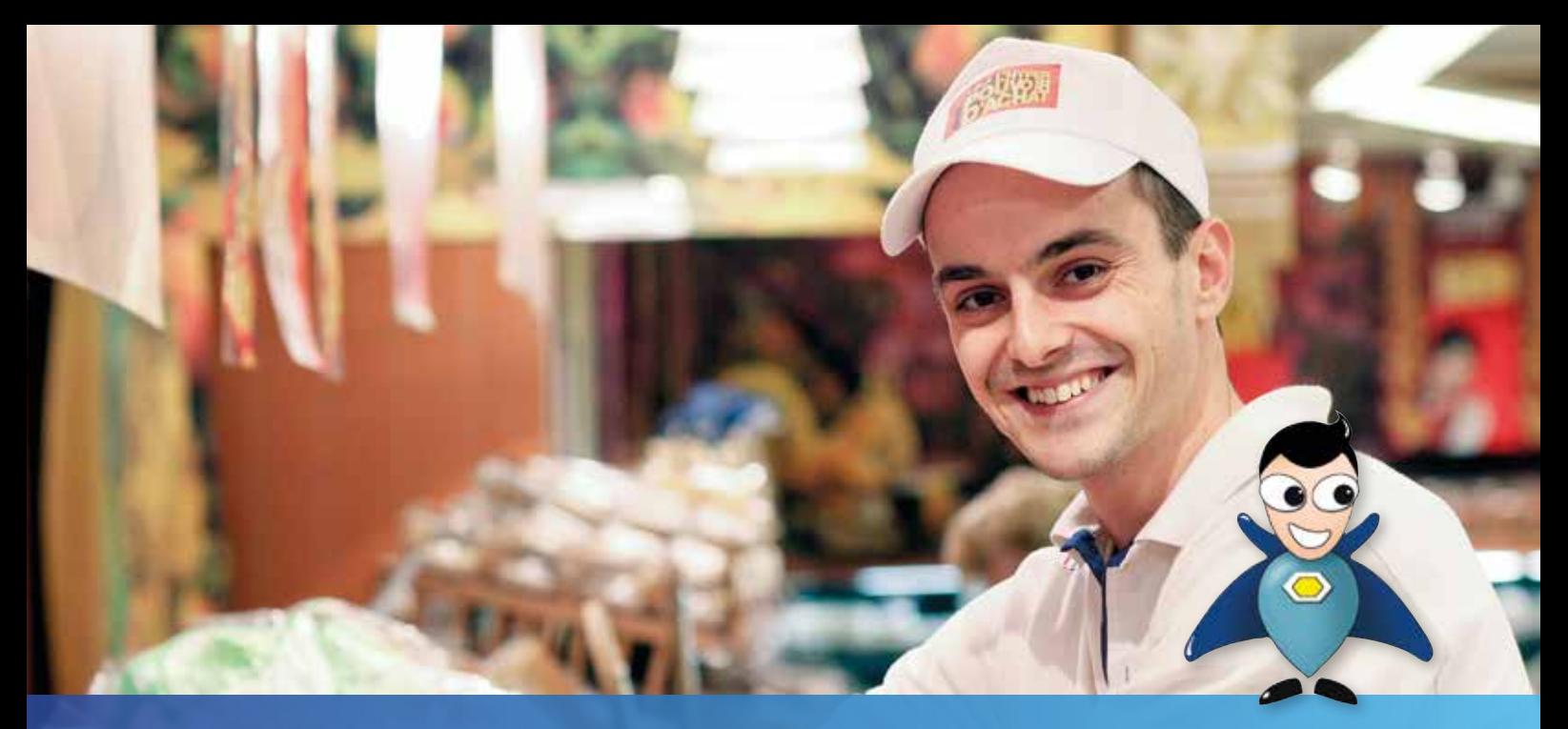

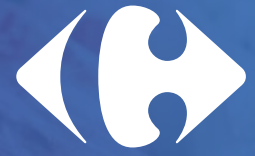

### Plan d'Épargne Salariale Carrefour (PEG et PERCO) Guide de l'épargnant

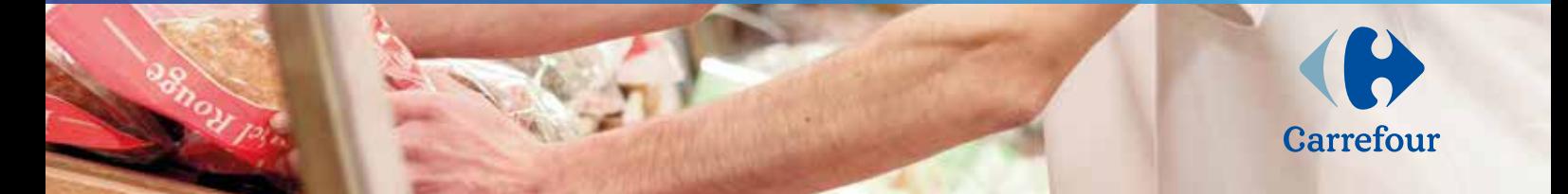

# **Sommaire**

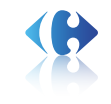

### Complétez vos revenus grâce à l'épargne salariale

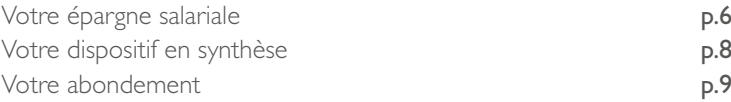

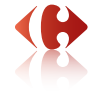

### Choisissez vos placements

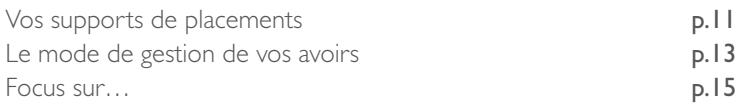

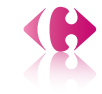

### Gérez votre épargne salariale

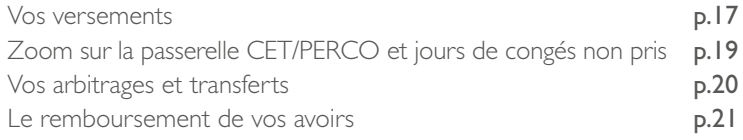

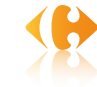

### Suivez votre épargne salariale au quotidien

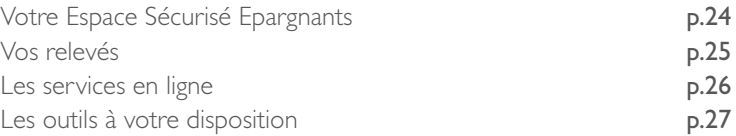

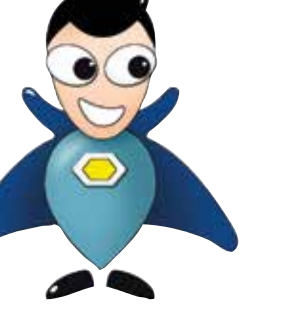

### Vivre votre retraite

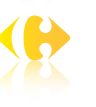

### Sortie du PERCO p.29

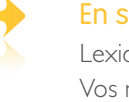

### En savoir plus…

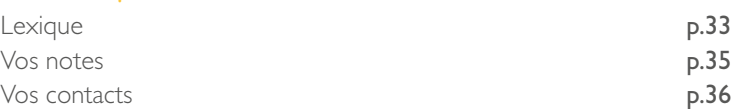

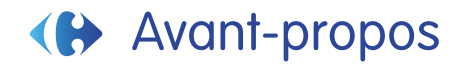

Carrefour vous fait bénéficier d'un dispositif d'épargne salariale composé :

- d'un volet 5 ans, avec le Plan d'Épargne Groupe (PEG), formule d'épargne pour financer vos projets à moyen terme ;
- d'un volet retraite, avec le Plan d'Épargne Retraite Collectif (PERCO), formule d'épargne vous permettant de vous constituer un complément de revenu pour votre retraite.

Ce dispositif a pour objectif de vous permettre de vous constituer une épargne dans des conditions fiscales et sociales attractives et avec l'aide de votre entreprise.

Il est accessible à tous les salariés sous réserve d'une condition d'ancienneté de trois mois minimum.

Natixis Interépargne assure la gestion administrative de votre dispositif. Pionnière en matière de produits et de services d'épargne salariale, Natixis Interépargne est n°1 de la tenue de comptes d'épargne salariale avec plus de 3 millions\* de comptes salariés gérés.

La gestion financière est, quant à elle, confiée à Natixis Asset Management, BNP Paribas Asset Management SAS, HSBC Global Asset Management, La Banque Postale Asset Management et AXA Investment Managers.

*<sup>\*</sup> Source : Association française de gestion financière (AFG) au 31 décembre 2013.*

# merci et à bientôt dans votre Carrefour

### Complétez vos revenus  $\left\langle \left\vert \right\rangle \right\rangle$ grâce à l'épargne salariale

### Votre épargne salariale

### Qu'est-ce que l'épargne salariale ?

L'épargne salariale est l'épargne que vous pouvez vous constituer avec l'aide de votre entreprise. C'est une épargne de moyen ou long terme.

Elle vous permet de financer vos projets, de vous constituer une épargne de précaution ou encore de percevoir un revenu complémentaire lors de votre départ en retraite.

### Votre épargne peut être constituée dans deux plans d'épargne :

- le Plan d'Épargne Groupe (PEG) pour disposer d'un capital au terme de 5 ans<sup>(1)</sup>:
- le Plan d'Épargne pour la Retraite Collectif (PERCO) pour vous constituer un complément de revenu disponible à la retraite<sup>(1)</sup>.

#### Ces deux plans complémentaires peuvent être alimentés par :

- votre participation, en totalité ou en partie ;
- votre prime d'intéressement, en totalité ou en partie ;
- votre épargne personnelle (versements volontaires) ;
- le versement de vos jours détenus dans un Compte Épargne Temps (CET) ou jours de repos non pris ;
- l'abondement de votre entreprise.

Ces deux plans peuvent également être alimentés par le transfert d'avoirs en provenance d'un autre plan d'épargne.

### Quels sont les avantages ?

Un cadre fiscal et social avantageux : l'épargne salariale vous offre, en tant que bénéficiaire, des avantages sociaux et fiscaux sans équivalent.

Le PERCO est également le seul dispositif d'épargne retraite qui permet de récupérer son épargne sous forme de capital défiscalisé(2).

L'intéressement et la participation : placées dans votre dispositif, les sommes investies seront exonérées :

- $\bullet$  de charges sociales<sup>(3)</sup> :
- d'impôt sur le revenu ;
- d'impôt sur les plus-values<sup>(2)</sup>.

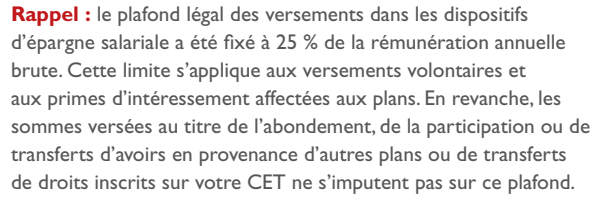

*(1) Hors cas de déblocage anticipé, voir détail page 25. (2) Hors prélèvements sociaux au titre des produits de placement sur les plus-values réalisées lors de la cession des avoirs, soit 15,5 % depuis le1er juillet 2013. (3) Hors CSG-CRDS.*

### **Exemple d'un salarié imposé à un taux marginal de 14 ou 30 %**

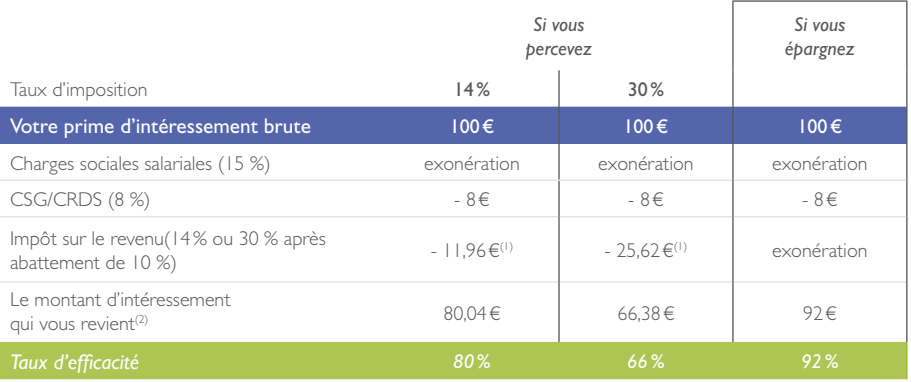

**Attention !** Si votre revenu imposable est proche des seuils fixés pour bénéficier de certaines aides sociales (prime pour l'emploi, prestations d'accueil du jeune enfant (PAJ), allocation de rentrée scolaire…), vous avez intérêt à investir votre intéressement et/ ou votre participation, plutôt que de risquer de perdre le bénéfice de ces aides par dépassement des seuils d'attribution.

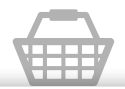

#### **Carrefour participe à votre effort d'épargne :**

- En prenant en charge les frais de tenue de compte ainsi que les éventuels frais d'entrée sur les fonds,
- En complétant par un abondement dans le PEG et le PERCO, les versements volontaires, l'intéressement, la participation (uniquement sur le PERCO) et les jours détenus sur un CET ou jours de repos non pris.

*(1) En fonction de la fiscalité du salarié. (2) Le calcul ainsi obtenu reste une évaluation.*

### Votre dispositif en synthèse

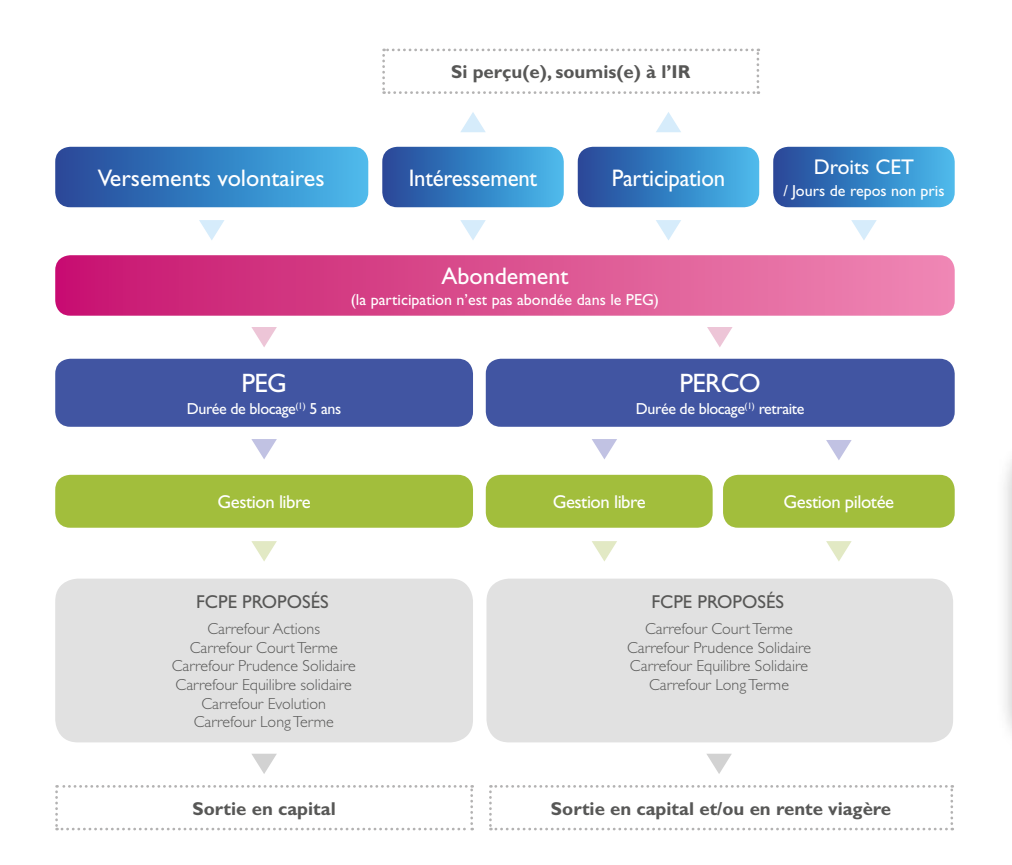

### **BON À SAVOIR**

Vous pouvez également transférer les sommes détenues dans votre PEG vers votre PERCO mais elles seront bloquées jusqu'à votre départ en retraite, sauf si vous pouvez bénéficier d'un cas de déblocage anticipé.

### Votre abondement

### Votre épargne dopée par l'abondement de Carrefour

L'abondement est une somme versée par votre entreprise qui vient compléter vos propres versements.

### **Modalités d'abondement du PEG**

Votre entreprise vous fait bénéficier d'un abondement sur vos versements volontaires, votre prime d'intéressement et vos jours CET/jours de repos non pris affectés dans le PEG, dans la limite d'un plafond de 2 300 € bruts par an et par épargnant.

Particularité du FCPE Carrefour Actions : l'abondement sur les sommes versées dans le FCPE Carrefour Actions est majoré et peut atteindre 3450 € bruts par an et par épargnant.

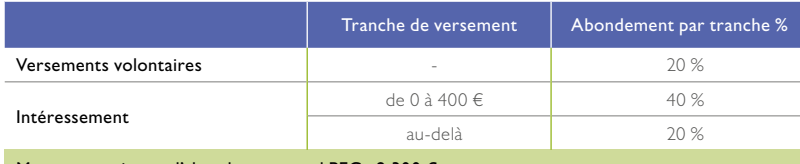

Montant maximum d'abondement total PEG : 2 300 € Montant maximum d'abondement pour le FCPE Carrefour Actions : 3 450 €

### **NOUVEAU : Pilotez votre abondement**

Depuis votre Espace Sécurisé Épargnants, connectez-vous à la rubrique «Votre abondement» pour disposer d'informations vous permettant d'optimiser votre abondement.

#### **Modalités d'abondement du PERCO**

Votre entreprise vous fait bénéficier d'un abondement sur vos versements volontaires, votre prime d'intéressement, votre participation et vos jours CET/jours de repos non pris affectés dans le PERCO, dans la limite d'un plafond de 2 300 € bruts par an et par épargnant.

À noter : Ce plafond est distinct des plafonds d'abondement s'appliquant sur les versements sur le PEG.

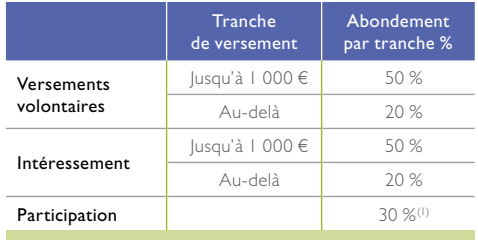

#### Montant maximum d'abondement total PERCO : 2 300 €

*(1) L'abondement de la participation sur le Perco est soumis à un plafond collectif qui, s'il devait être atteint, ferait l'objet d'une information spécifique des salariés concernés. Voir l'accord collectif.* 

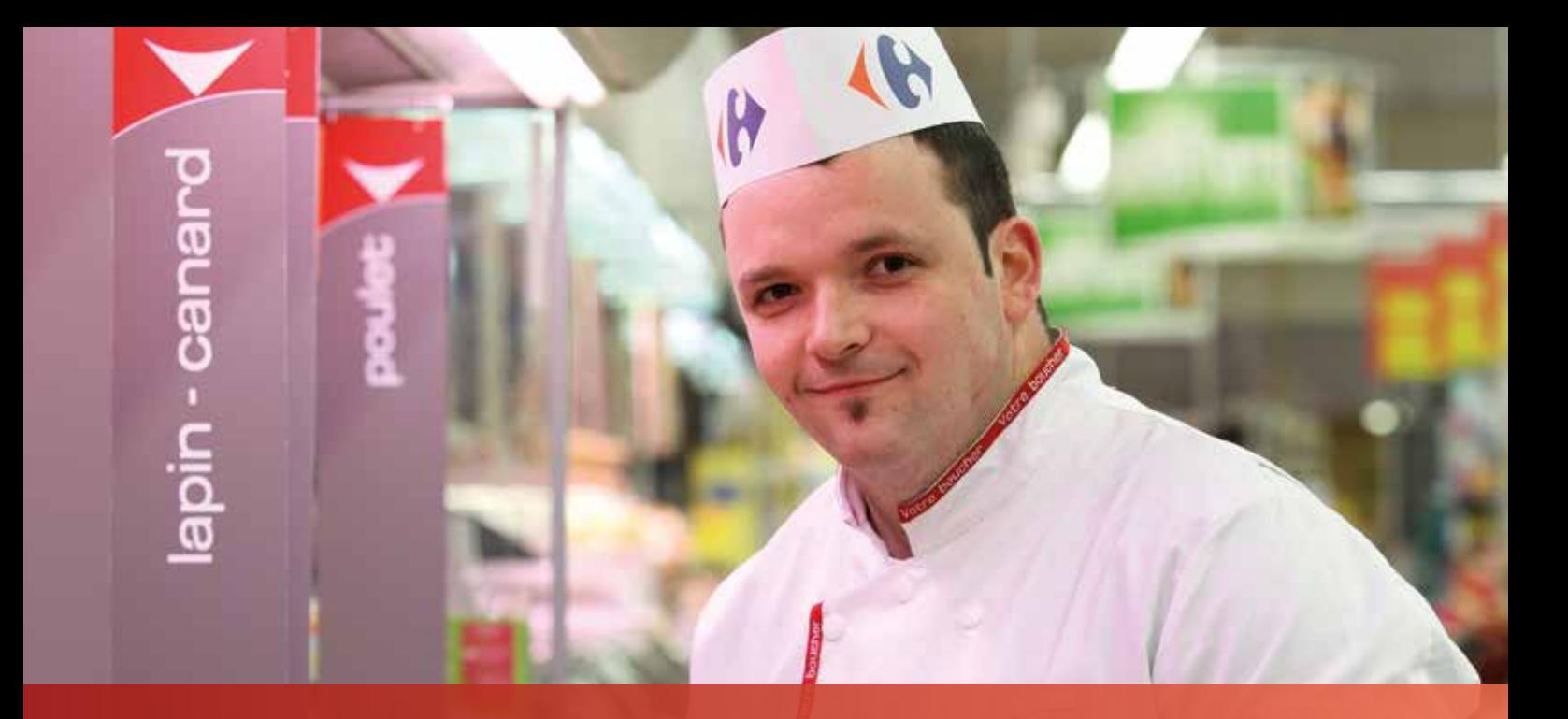

# Choisissez vos placements

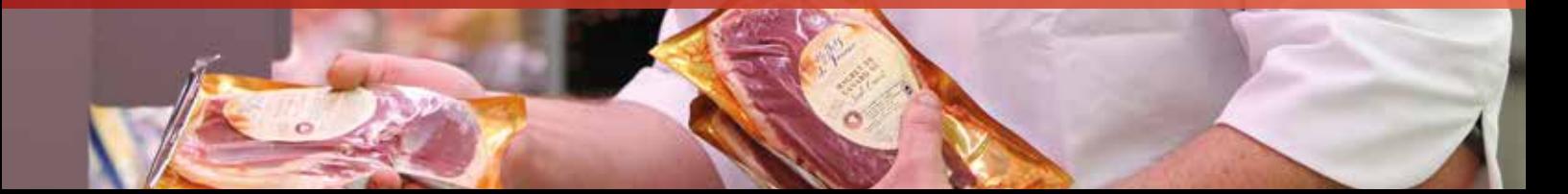

### Vos supports de placements

### Comment votre épargne est-elle investie ?

Vos versements sont investis dans des supports financiers réservés à l'épargne salariale : les Fonds Communs de Placement d'Entreprise (FCPE).

Dans le cadre de votre dispositif, plusieurs FCPE vous sont proposés, chacun présentant un potentiel de rendement et de risque plus ou moins élevé. La composition de ces FCPE vous permet d'investir dans divers types de valeurs mobilières : actions, obligations, valeurs monétaires et titres solidaires.

### **Le contrôle de la gestion financière par un Conseil de surveillance**

La gestion financière, administrative et comptable des supports de placement est contrôlée par un Conseil de surveillance, composé de représentants de l'entreprise et de représentants des salariés. Sa mission est de s'assurer de la bonne gestion des fonds.

### Comment bien choisir vos placements ?

En fonction de vos projets personnels, vous décidez dans quel(s) FCPE investir.

Pour vous aider dans vos choix, vous devez répondre aux deux questions suivantes :

### ■ **1. Quels sont mes objectifs et horizons de placement ?**

Par exemple, acquérir votre résidence principale d'ici 2 ans, financer un projet dans 5 ans, vous constituer un complément de retraite... et ce en bénéficiant de l'abondement de votre employeur.

### ■ 2. Quel rendement attendre de mon investissement **et, en contrepartie, quel niveau de risque suis-je prêt à accepter ?**

Plus le potentiel de performance de vos placements est élevé, plus le niveau de risque est important. Par exemple, un placement en actions peut présenter de belles perspectives de rendement contre une certaine prise de risque…

La réponse à ces deux questions permet de définir votre « profil d'investisseur » et vous aide ainsi à choisir un ou plusieurs Fonds Commun de Placement d'Entreprise (FCPE) pour l'investissement de votre épargne.

Il existe généralement, 3 profils type d'investisseur : prudent, équilibré et dynamique.

### Comment déterminer votre profil d'investisseur ?

- Si vous acceptez un risque important en espérant un rendement élevé, votre profil est dynamique.
- Si vous cherchez avant tout un placement au risque limité, même s'il est faiblement rémunérateur, votre profil est prudent.
- Si vous souhaitez concilier espérance de gain et risque modéré, votre profil est équilibré.

**Important :** dans le PERCO, vous pouvez aussi déléguer la gestion de votre épargne en optant pour la gestion pilotée.

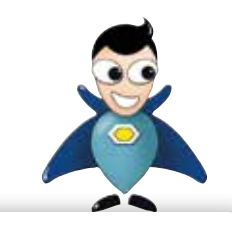

### **BON À SAVOIR**

Votre profil peut évoluer au fil du temps, en fonction de vos objectifs et de votre horizon de placement.

### FCPE proposés\* dans le cadre de votre dispositif

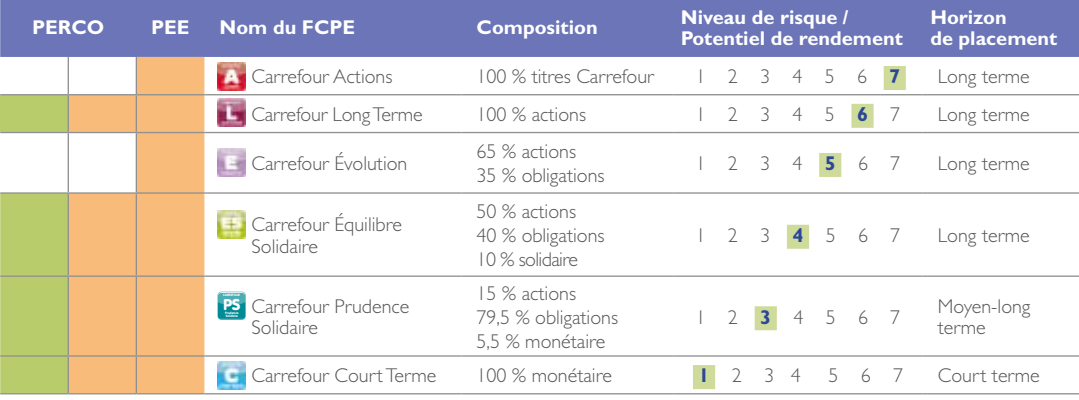

*\* Avant toute souscription, il convient de prendre connaissance du document « Information clé pour l'investisseur » de la notice d'information qui mentionne les caractéristiques, le profil de risque et de rendement et les frais. Il est disponible auprès de votre correspondant RH, sur demande écrite auprès de la société de gestion ou encore sur le site Internet de Natixis Interépargne.*

Gestion pilotée Gestion libre

### Le mode de gestion de vos avoirs

### Quels sont les modes de gestion proposés ?

Vous avez le choix entre deux options de gestion : libre (PEG et PERCO) ou gestion pilotée (PERCO uniquement)

### ■ 1. Qu'est ce que la gestion libre ?

Systématique dans le cadre du PEG, elle constitue l'une des options de gestion dans le PERCO.

Vous déterminez vous-même votre choix de placement parmi les supports d'investissement proposés. La gestion libre vous permet de déterminer le ou les investissements les mieux adaptés à votre profil d'épargnant et à votre horizon de placement. Plusieurs FCPE vous sont proposés dans le cadre de la gestion libre.

### ■ 2. Qu'est ce que la gestion pilotée ?

Réservée au PERCO, la gestion pilotée vous permet de confier la gestion de vos avoirs à Natixis Interépargne afin d'en optimiser le rendement et de sécuriser progressivement votre épargne en fonction de votre horizon de placement. Lors de votre premier versement, vous définissez la date prévisionnelle de départ en retraite ou de projet (acquisition de la résidence principale, …).

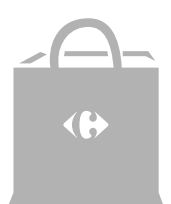

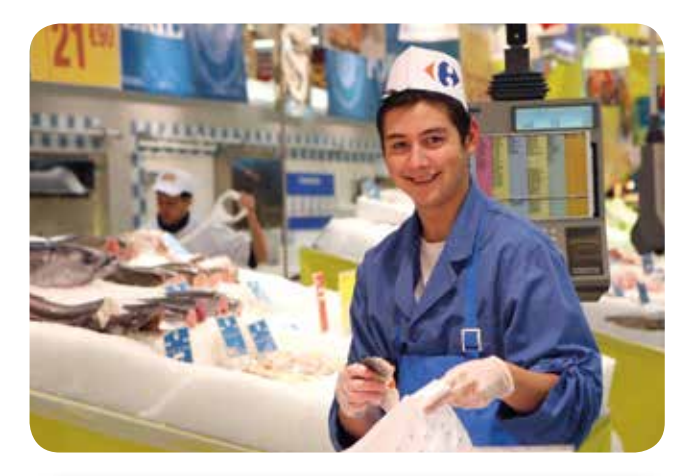

### **Date prévisionnelle de départ à la retraite**

Dès que vous acquérez la qualité d'épargnant, dans le cadre de la gestion pilotée, vous transmettez votre date prévisionnelle de départ à la retraite à Natixis Interépargne.

À défaut de précision concernant cette date, Natixis Interépargne appliquera comme date prévisionnelle de départ à la retraite, la date à laquelle vous atteignez l'âge légal de départ à la retraite au jour de la signature du règlement du PERCO.

### ■ 3. Le fonctionnement de la gestion pilotée

#### La gestion pilotée par grille d'allocation

Votre épargne est automatiquement répartie entre quatre fonds purs : Carrefour Long Terme, Carrefour Equilibre Solidaire, Carrefour Prudence Solidaire et Carrefour Court Terme.

La clé de répartition de votre épargne entre les quatre fonds est définie par une grille d'allocation prédéterminée qui intègre votre horizon de placement.

Schématiquement, à l'approche de cette échéance, la part de votre épargne investie en actions est progressivement réduite pour aller vers une gestion obligataire et/ou monétaire.

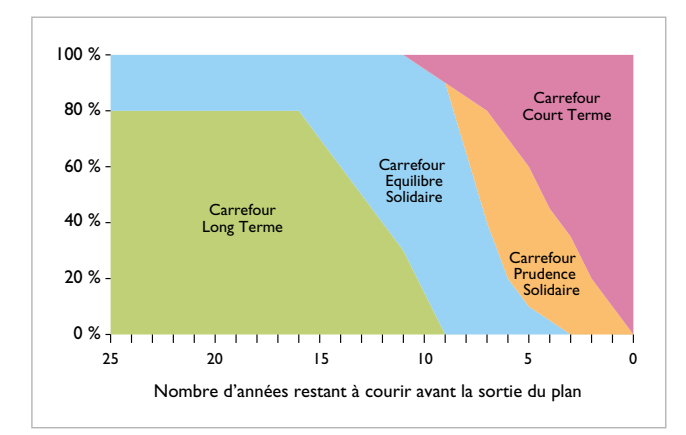

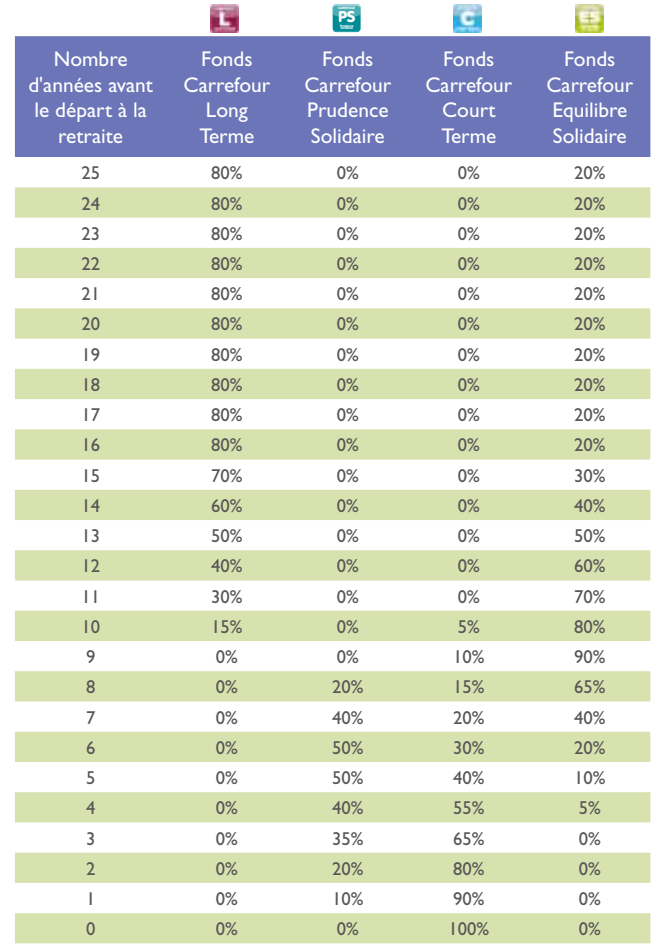

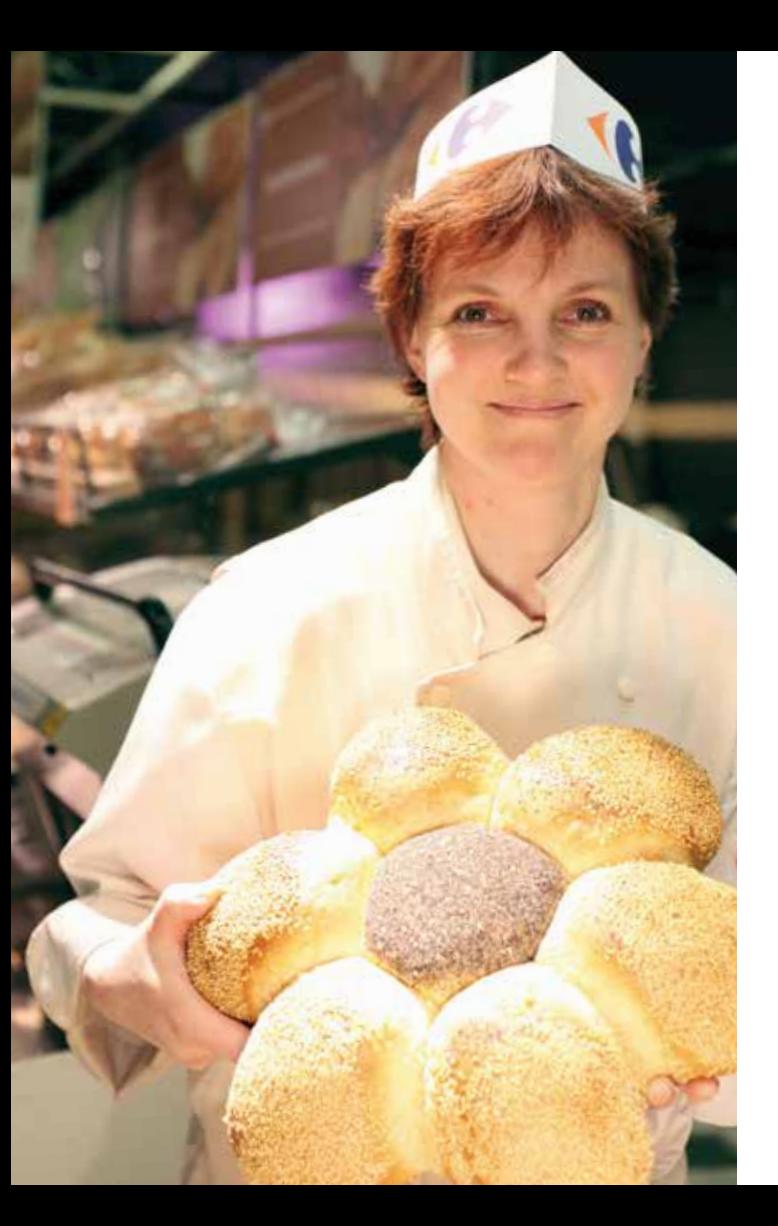

### **FOCUS** sur les FCPE Solidaires **CARGAGO**

### ■ **Donner du sens à son épargne en participant au financement de projets solidaires**

La particularité des fonds Carrefour Équilibre Solidaire et Carrefour Prudence Solidaire est d'être investis à hauteur de 5 à 10 % de leur actif en titres émis par des entreprises solidaires\*. Ces investissements sont réalisés au travers :

- pour Carrefour Equilibre Solidaire (géré également selon des critères socialement responsables) du fonds Natixis Solidaire ;
- pour Carrefour Prudence Solidaire du fonds Finance et Solidarité.

Ces fonds investissent dans des structures à fort contenu social et/ou environnemental, ils soutiennent un grand nombre de projets en faveur de l'insertion et de l'emploi, de l'accès au logement social, de l'humanisme et du respect des droits sociaux.

*\* www.finansol.org*

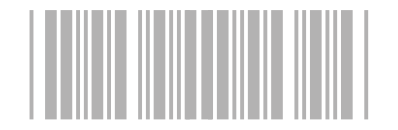

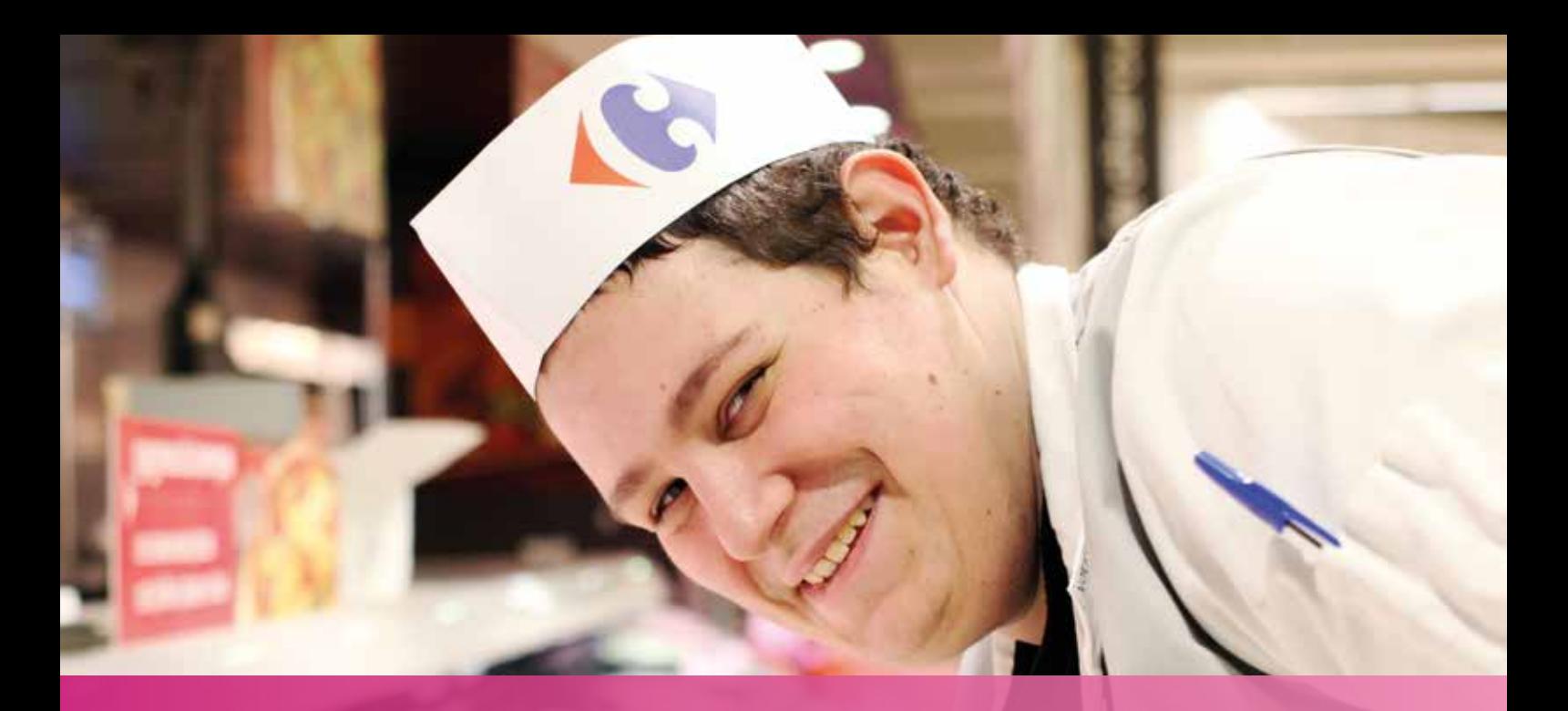

# Gérez votre épargne salariale

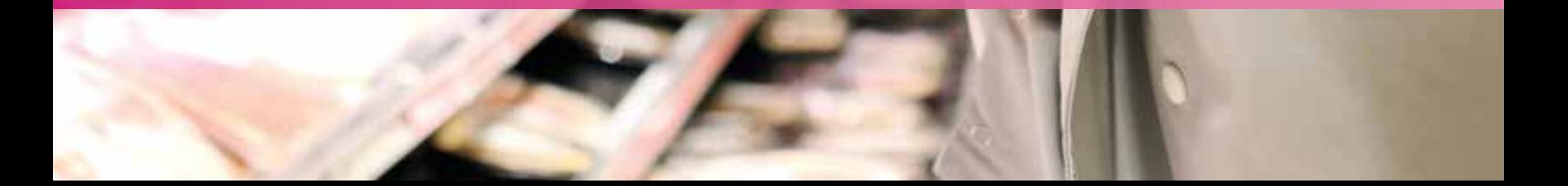

### Vos versements

Votre compte d'épargne salariale est automatiquement créé si vous effectuez un versement quelle qu'en soit la nature. Si ce premier versement est un versement volontaire, vous devez compléter le bulletin d'adhésion disponible auprès de votre Direction des Ressources Humaines, accompagné de votre chèque.

Le montant minimum du versement individuel est de 15 €.

### Comment effectuer des versements volontaires ?

Vous avez la possibilité d'effectuer des versements ponctuels ou réguliers :

PAR CARTE BANCAIRE. Ce mode est le moyen le plus simple et le plus rapide pour verser. Dans ce cas, il vous suffit de vous connecter à l'Espace Sécurisé Épargnants du site Internet de Natixis Interépargne, rubrique « Vos opérations > Demande de versement par carte bancaire ».

PAR CHÈQUE. Vous adressez à Natixis Interépargne, un bulletin de versement, à votre disposition auprès de votre direction des Ressources humaines, ou le bulletin joint à votre relevé de compte annuel, accompagné d'un chèque, en indiquant au dos le nom du ou des FCPE sur lesquels vous souhaitez investir, le montant à affecter à chaque FCPE, votre numéro de compte (en général votre numéro de Sécurité sociale) et votre numéro d'entreprise.

par prélèvement sur salaire. Dans ce cas, vous devez formuler votre demande auprès de la Direction des Ressources Humaines de votre employeur.

**Important :** les versements programmés sont à privilégier pour vous constituer progressivement un capital sans déséquilibrer votre budget. Ce mode de versement permet également d'atténuer les fluctuations des marchés financiers.

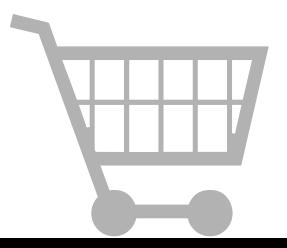

### Comment investir votre participation ?

Vous recevrez un bulletin d'option vous permettant de choisir entre investir votre participation ou la percevoir immédiatement en totalité ou en partie.

La part investie dans le PEG et/ou le PERCO sera exonérée d'impôt sur le revenu.

À défaut de réponse au bulletin d'option de participation dans le délai prévu, votre quote-part de participation vous revenant sera, conformément à la loi du 09/11/2010 portant réforme des Retraites, affectée comme suit :

- 50 % de la participation légale sera investie sur le PERCO :
	- si vous avez opté pour le mécanisme de gestion pilotée du PERCO, que vous y déteniez encore des avoirs ou non et sous réserve que vous n'ayez pas opté ensuite pour la gestion libre, les sommes concernées seront investies dans ledit mécanisme en tenant compte de votre date de départ à la retraite ;
	- si vous n'avez pas opté pour le mécanisme de gestion pilotée du PERCO ou si vous n'avez jamais effectué de versement dans le PERCO, les sommes concernées seront investies dans le FCPE choisi chaque année par le Conseil de Surveillance.
- L'autre partie sera investie conformément à l'accord de participation en vigueur dans votre entreprise, sur le FCPE du PEG choisi chaque année par le Conseil de Surveillance.

### Comment investir votre intéressement(1) ?

Vous recevrez un bulletin d'option vous permettant de choisir entre investir votre intéressement ou le percevoir immédiatement, en totalité ou en partie.

La part investie dans le PEG et/ou le PERCO sera exonérée d'impôt sur le revenu.

À défaut de réponse à votre bulletin d'option, votre prime d'intéressement vous sera réglée.

### Comment transférer vos jours CET<sup>(2)</sup> vers votre PERCO ?

Vous recevrez un bulletin de transfert qui vous permettra de transformer les jours détenus sur votre Compte épargne temps en épargne, dans la limite fiscale de 10 jours par salarié et par an<sup>(2)</sup> pour bénéficier d'une fiscalité avantageuse. Au-delà de ces 10 jours par salarié et par an, les jours épargnés ne bénéficient pas de l'exonération fiscale.

### Comment investir vos jours de repos non pris ?

Si vous ne bénéficiez pas d'un Compte Epargne Temps, vous avez la possibilité de verser vos jours de repos non pris sur votre PEG et/ou votre PERCO dans la limite juridique et fiscale de 5 jours par salarié et par an, pour bénéficier d'une fiscalité avantageuse.

### Comment ré-investir vos avoirs disponibles ?

Vous pouvez demander le réinvestissement des avoirs disponibles et bénéficier ainsi de l'abondement en remplissant le bulletin spécifique ou en saisissant votre opération sur Internet.

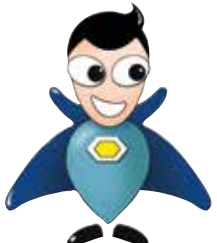

*(1) Pour les salariés bénéficiant d'un accord d'intéressement. (2) Voir détails page 19.* 

## ZOOM ZOOM

### sur la passerelle CET/PERCO

Vous avez la possibilité de transférer vos jours de repos placés<sup>(1)</sup> sur votre CET vers votre PERCO, dans la limite de 10 jours par an et par salarié<sup>(2)</sup> pour bénéficier d'une fiscalité avantageuse. Au-delà de cette limite, les jours transférés ne bénéficient pas de l'exonération fiscale.

### Les avantages

- Une épargne retraite sans effort financier.
- Les droits CET transférés sur votre PERCO seront exonérés d'impôt sur le revenu, de cotisations de Sécurité sociale salariales<sup>(3)</sup> (à l'exception de la CSG et CRDS) et d'une partie importante des charges patronales.

### **Exemple(4)**

### sur vos jours de repos non pris dans le PERCO

Vous avez la possibilité de verser vos jours de repos<sup>(1)</sup> non pris sur votre PERCO dans la limite juridique et fiscale de 5 jours par an et par salarié pour bénéficier d'une fiscalité avantageuse.

Tous les jours de repos sont concernés : congés payés à compter de la 5ème semaine, RTT (si vous en bénéficiez), jours conventionnels (si vous en bénéficiez), jours de récupération (si vous en bénéficiez).

### Les avantages

- Une épargne retraite sans effort financier,
- Les jours versés sur votre PERCO seront exonérés d'impôt sur le revenu, de cotisations de Sécurité sociale salariales(2) (à l'exception de la CSG et CRDS).

### **Exemple<sup>(4)</sup>**

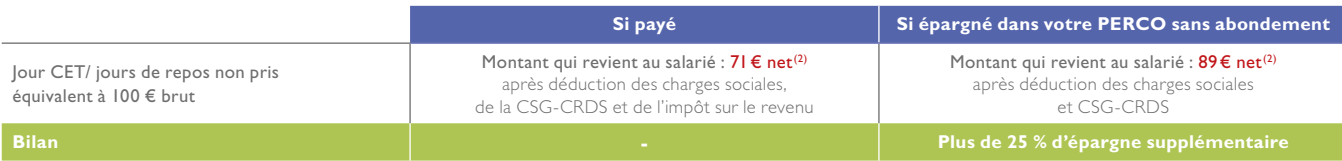

*(1) Jours non issus d'un abondement éventuel en temps ou en argent de votre employeur. (2) Suivant l'accord en vigueur dans votre entreprise. (3) Assurance maladie, maternité, vieillesse, décès, invalidité. (4) Hypothèses retenues : salaire inférieur à un PASS 2013. Charges salariales de 22 %. Taux d'imposition sur le revenu de 14 %.*

### Vos arbitrages et transferts

### Comment modifier vos choix de placement ?

#### Vous pouvez, à tout moment et gratuitement :

- modifier vos choix de placement en transférant, en totalité ou en partie, vos avoirs entre les différents FCPE du dispositif et/ou entre vos deux plans (du PEG vers le PERCO uniquement) ;
- modifier votre mode de gestion en basculant tout ou partie de vos avoirs en gestion libre ou gestion pilotée ;
- modifier la date prévisionnelle de votre départ en retraite ou date de réalisation de votre projet.

### Il vous suffit d'effectuer votre demande :

• PAR INTERNET www.interepargne.natixis.com/epargnants rubrique « Vos opérations > Demande d'arbitrages ou Demande de transfert autre produit ou Modification d'éléments du mode de gestion ».

#### *ou*

- PAR COURRIER, en indiquant :
	- le nom du FCPE émetteur (FCPE concerné par le retrait des parts),
	- le nombre de parts ou le montant en euros à transférer,
	- le nom du FCPE récepteur.

### Comment transférer des avoirs détenus chez un précédent employeur ?

#### Vous devez effectuer une demande de portabilité.

Il vous suffit pour cela de contacter Natixis Interépargne qui vous adressera un bulletin de portabilité. Vous devrez remplir ce document et le signer. Il conviendra ensuite de le faire valider (signature et cachet de l'entreprise) par votre nouvel employeur avant de le retourner à Natixis Interépargne qui prendra contact avec votre teneur de comptes pour reprise de vos avoirs.

Un relevé de compte vous sera ensuite adressé par Natixis Interépargne attestant du transfert de vos avoirs.

### Le remboursement de vos avoirs

### Quand votre épargne devient-elle disponible ?

Les sommes investies en épargne salariale deviennent disponibles à l'issue d'une période de blocage de 5 ans sur votre PEG et lors de votre départ en retraite sur votre PERCO (sauf cas de déblocage anticipé).

Ce blocage de l'épargne est la contrepartie d'avantages fiscaux et sociaux vous permettant de vous constituer un capital sur le moyen/long terme.

Toutefois, la loi a prévu plusieurs cas de déblocage anticipé vous permettant de disposer de votre épargne avant l'expiration du délai légal, tout en conservant le bénéfice de l'ensemble des exonérations fiscales et sociales.

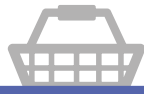

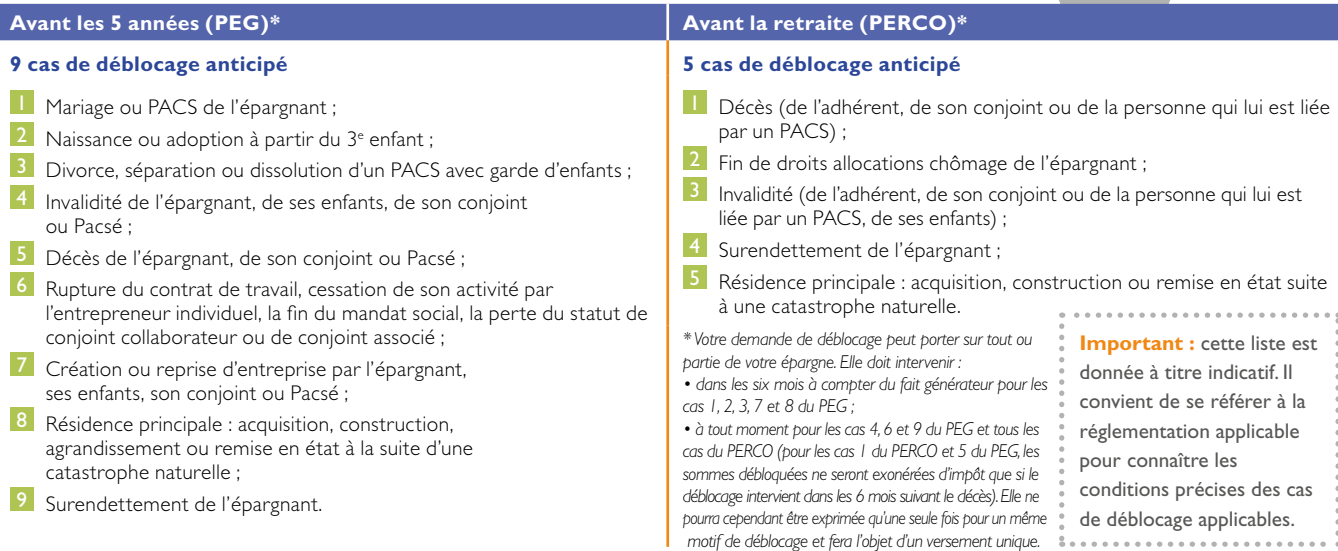

### **Liste des cas de déblocages anticipés**

### Comment retirer votre épargne avant l'échéance ?

- En cas de déblocage anticipé, vous devez adresser à Natixis Interépargne un bulletin de remboursement dûment rempli et y joindre les pièces relatives au cas de déblocage (la liste des justificatifs est disponible sur le site Internet de Natixis Interépargne, rubrique « Salariés et Epargnants > Gérer son épargne salariale > Cas de déblocage »).
- En cas de départ de l'entreprise, vous pouvez aussi décider de transférer votre épargne vers les dispositifs d'épargne salariale de votre nouvel employeur, dans les conditions prévues par la loi.

### Comment retirer votre épargne à l'échéance ?

Après 5 ans (PEG) ou lors du départ en retraite (PERCO), vous pouvez décider de conserver votre épargne. Tous les avantages fiscaux perdurent et vous pouvez continuer à bénéficier de l'évolution des marchés financiers.

Si vous choisissez de récupérer tout ou partie de cette épargne (les modalités de sortie du PERCO vous sont expliquées p.29), il vous suffit de demander le remboursement de vos avoirs auprès de Natixis Interépargne :

- EN LIGNE, en vous connectant à votre Espace Sécurisé Épargnants du site Internet de Natixis Interépargne, rubrique « Vos opérations > Demande de remboursement des avoirs disponibles ».
- PAR COURRIER, en complétant le bulletin de remboursement joint à votre relevé de compte et en l'adressant à Natixis Interépargne.

Les intérêts et plus-values sont exonérés d'impôt (hors prélèvements sociaux).

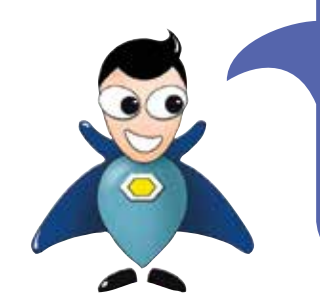

### **DELAI DE TRAITEMENT DE VOS OPERATIONS**

**L'ensemble des FCPE de votre dispositif ont un valorisation quotidienne.**

**Toute demande complète reçue par Natixis Interépargne sera traitée sur la valeur liquidative (VL) qui suit sa réception, selon les modalités suivantes :**

- **par Internet (avant minuit) pour les avoirs disponibles ; • par courrier ;**
- **par fax (jusqu'à 14 heures).**

### Suivez votre épargne salariale O au quotidien

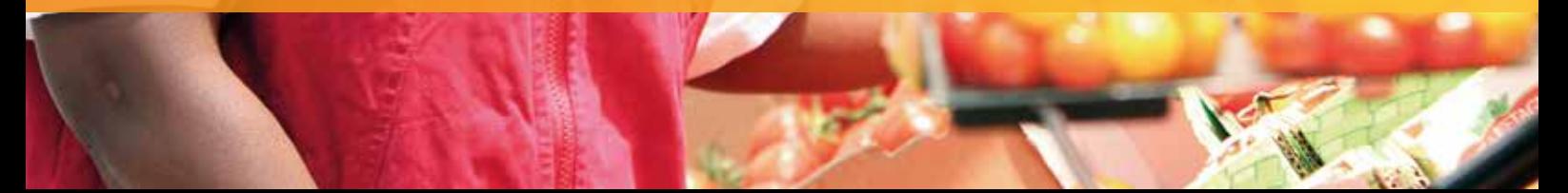

### Votre Espace Sécurisé Epargnants

Pour vous connecter sur votre Espace Sécurisé Epargnants, rendez-vous sur www.interepargne.natixis.com/epargnants. Munissez-vous de vos identifiants (n° d'entreprise et code serveur) présents sur les relevés adressés par Natixis Interépargne et de votre mot de passe.

Si vous ne vous êtes pas encore connecté sur votre compte, vous devrez utiliser le mot de passe temporaire qui vous a été adressé par pli séparé et le personnaliser lors de votre première connexion.

### **Votre Espace Sécurisé Epargnants vous permet de :**

- suivre l'évolution de votre épargne,
- accéder à de nombreuses informations (fiches de fonds, cas de déblocage, questions fréquentes...),
- effectuer des opérations en ligne :
- versements par carte bancaire
- arbitrages et transferts
- remboursements de vos avoirs
- réponse aux bulletins d'option de participation
- mettre à jour vos données personnelles,
- etc.

### **En cas de mots de passe perdu :**

• cliquez sur le bouton «mot de passe oublié » de la page d'accueil de l'Espace Sécurisé Épargnants (voir ci-contre). Vous recevrez un

nouveau mot de passe immédiatement par mail

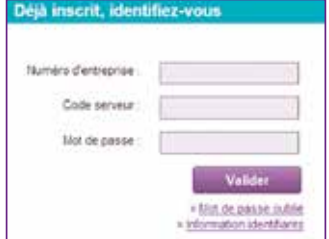

si votre adresse e-mail a été préalablement enregistrée. À défaut, vous le recevrez par courrier sous 3 à 4 jours.

#### $O<sub>II</sub>$

• contactez le service Fructi Ligne au 02 31 07 74 00 et formulez votre demande auprès d'un téléconseiller. Votre mot de passe vous sera alors envoyé par courrier sous 3 à 4 jours.

### **En cas d'identifiant perdus :**

Contactez le service Fructi Ligne au 02 31 07 74 00 et formulez votre demande auprès d'un téléconseiller.

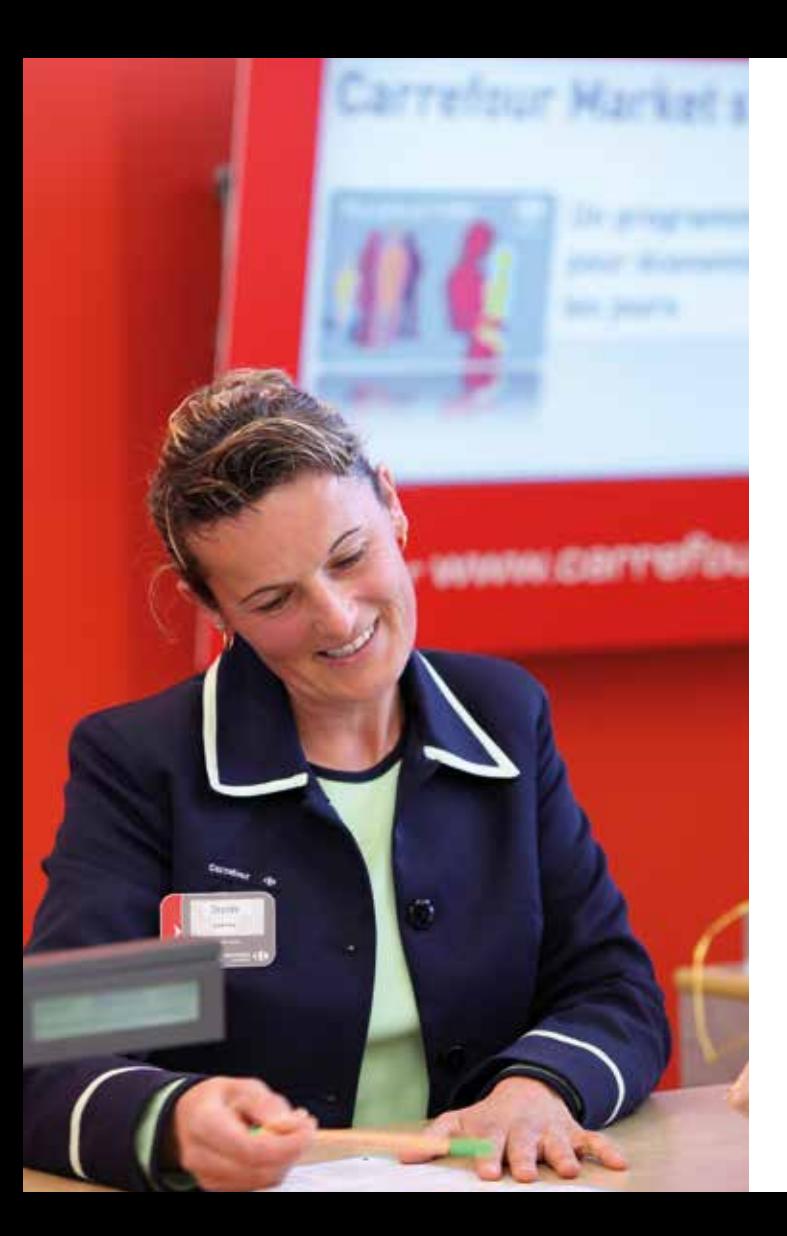

### Vos relevés

### Relevé d'épargne salariale

Natixis Interépargne vous adresse un relevé de compte au minimum une fois par an.

Ce document indique le nombre de parts que vous détenez dans chaque FCPE, le montant total de votre épargne et le montant par date de disponibilité.

À ce relevé est joint un bulletin de versement et de remboursement à utiliser pour toute opération réalisée par courrier.

### Relevé semestriel

Si vous n'avez pas choisi la dématérialisation, vous recevrez, deux fois par an, en janvier et juillet, un relevé semestriel détaillant les opérations du semestre écoulé.

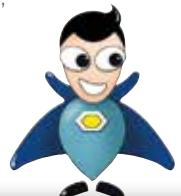

### **BON À SAVOIR**

Vous pouvez connaître à tout moment la valeur de votre épargne directement sur votre Espace Sécurisé Épargnants accessible depuis le site www.interepargne.natixis.com/epargnants. Si vous avez opté pour les relevés en ligne, vous retrouverez vos relevés dans la rubrique « Services en ligne > Consultez vos documents en ligne ».

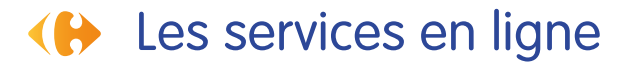

### Pratiques, sécurisés, écologiques et totalement gratuits, pensez à vous y inscrire !

### **Des alertes personnalisables**

- L'alerte sur fonds permet de surveiller l'évolution d'un ou de plusieurs FCPE. Dès qu'une condition (hausse, baisse, atteinte d'un plafond ou d'un plancher) est réalisée, vous recevez un email ou un SMS.
- L'alerte sur compte permet, à périodicité mensuelle, trimestrielle ou semestrielle, de recevoir un email récapitulatif de ses avoirs (disponibles et bloqués).

### **Les relevés en ligne**

Vos relevés de compte et avis d'opérations sont consultables 24h/24 et 7j/7. Ils sont identiques aux relevés papier et ont la même valeur juridique. Ils sont consultables pendant 5 ans et archivés pendant 30 ans dans un coffre-fort électronique.

Les relevés de compte et avis d'opération électroniques se substituent aux relevés papier. Toutefois, votre relevé de compte individuel vous sera également envoyé en version papier une fois par an, conformément aux dispositions réglementaires.

### **Les bulletins d'option en ligne**

Vous pouvez consulter et répondre à vos bulletins d'option de participation et/ou d'intéressement, directement sur votre Espace Sécurisé Épargnants.

Un e-mail vous informe de la mise en ligne d'un nouveau bulletin. Ils sont consultables 24h/24 et 7/7 sans aucun frais supplémentaire.

Pour bénéficier des services en ligne, renseignez votre adresse e-mail sur votre Espace Sécurisé Epargnants, rubrique « Services en ligne » (voir ci-contre)

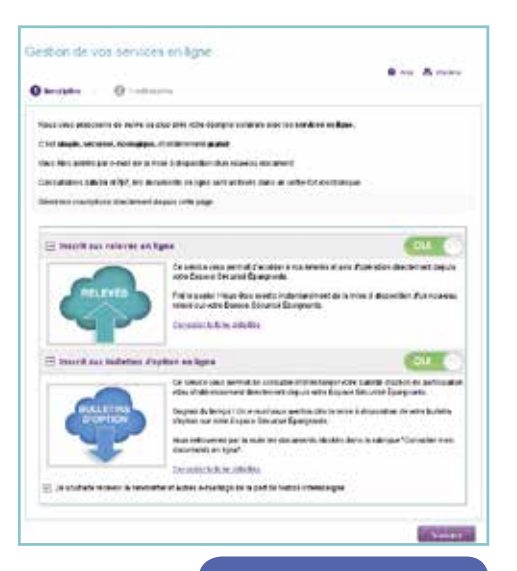

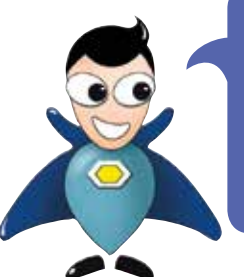

**Pour bénéficier des services en ligne, renseignez votre adresse e-mail sur votre Espace Sécurisé Epargnants, rubrique « Services en ligne» (voir ci-dessus)**

### Les outils à votre disposition

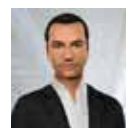

### Votre conseiller virtuel : Thomas

Pour mieux appréhender votre épargne salariale, Natixis Interépargne met à votre disposition un avatar, Thomas, accessible directement depuis la

page d'accueil du site internet, après authentification.

### Les simulateurs en ligne

Simples et pratiques à utiliser, une gamme de 8 simulateurs est à votre disposition pour vous accompagner dans l'utilisation et l'optimisation de vos dispositifs d'épargne salariale ainsi que dans vos choix en matière d'investissement.

• En accès public :

rendez-vous sur www.interepargne.natixis.com/epargnants

• En accès sécurisé :

rendez-vous dans votre Espace Sécurisé Épargnants, rubrique : « Guide pratique > Outils et simulateurs ».

### **NOUVEAU**

### **L'authentification forte**

Dès que vous réalisez une opération sur votre Espace Sécurisé Epargnants, un code sécurité à usage unique vous est adressé par SMS.

### L'application: MonEpargneSalariale

Natixis Interépargne met à disposition MonEpargneSalariale, accessible sur Smartphone ou tablette (iPhone, iPad et Android). Ergonomique et intuitive, l'application bénéficie de nombreuses fonctionnalités : suivi et gestion de vos avoirs, épargne nette, performance des fonds et documentation, alertes et messages, cas de déblocage en vidéo, simulateurs.

### **L'application est téléchargeable :**

• depuis un smartphone ou une tablette :

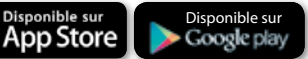

- depuis un ordinateur à l'adresse : www.interepargne.natixis.com/application-iphone-android.html
- depuis ce document grâce au QR code à flasher ci-dessous.

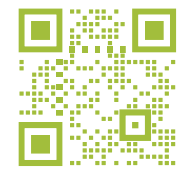

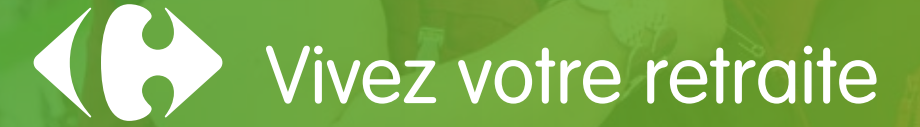

### Sortie du PERCO

### Modalités de sortie du PERCO : deux options

Lors de votre départ en retraite, vous pouvez choisir de disposer de votre épargne retraite sous forme de :

Capital : une sortie en capital vous permet de bénéficier immédiatement de tout ou partie de votre épargne. Celle-ci sera totalement défiscalisée (hors prélèvements sociaux en vigueur sur les plus-values).

#### et/ou

RENTE VIAGÈRE : la conversion de tout ou partie de votre capital en rente viagère vous offre la possibilité de profiter de votre épargne sous forme de versements réguliers à vie. La rente est partiellement imposable et le montant de l'imposition est fonction de l'âge d'entrée en jouissance de la rente (voir exemple page ci-contre).

### Traitement fiscal de la rente viagère

Les rentes viagères issues du PERCO sont des rentes acquises à titre onéreux, c'est-à-dire que vous êtes imposé de manière dégressive en fonction de votre âge à la date de mise en place de la rente. Seule une partie de la rente est imposable et soumise aux charges sociales.

Par exemple si vous transformez votre capital en rente entre 62 et 69 ans, vous ne serez imposable que sur 40 % du montant de la rente.

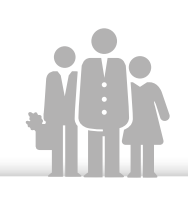

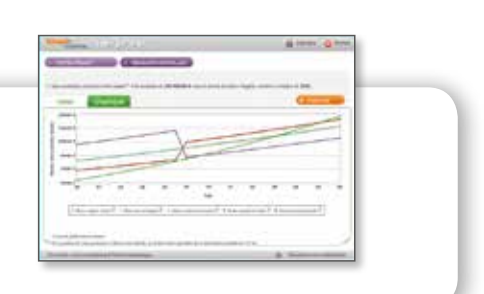

### **Simulateur de rente\***

#### SIMPLE COMME… ESTIMER VOTRE RENTE

Il vous permet de déterminer le capital à constituer pour atteindre l'objectif de rente souhaité ou estimer le montant de la rente que vous percevrez en fonction d'un capital donné au moment de votre départ en retraite et des options de rente que vous aurez choisies.

*\* Pour l'accès aux simulateurs, voir détails p 27.*

### **Exemples de capital pouvant être constitué :**

- Hypothèse 1 : versement de 50 € / mois soit 600 € annuel
- Hypothèse 2 : versement de 150 € / mois soit 1 800 € annuel
- Durée de l'épargne : 20 ans, 25 ans et 30 ans

**Avertissement :** les exemples sont donnés à titre d'illustration et ne constituent pas une garantie d'obtenir le capital mentionné. Les performances passées d'un FCPE ne sont pas un indicateur fiable des performances futures.

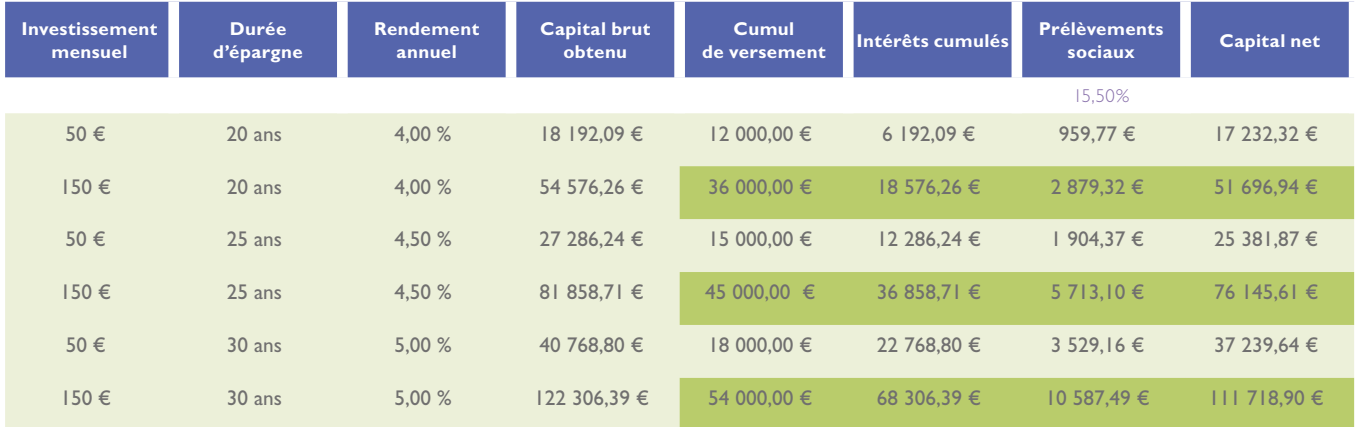

### **Exemples de montants de la rente viagère annuelle :** • Hypothèse de la rente : Homme né le 01/01/1970 • Le capital net de prélèvements sociaux (€) • Rente annualisée brute (€) **Avertissement :** le montant indiqué (brut de prélèvements sociaux) n'est qu'une estimation du montant effectif qui vous sera versé. Il est calculé sur la base d'une rente viagère simple (hors option) tenant compte des tables de mortalité et du taux technique actuellement en vigueur.

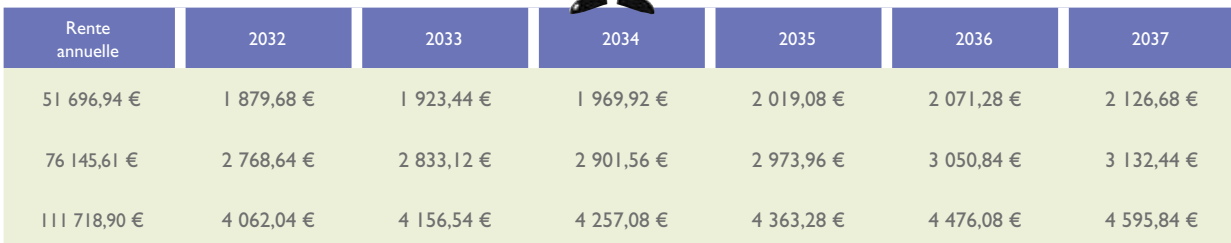

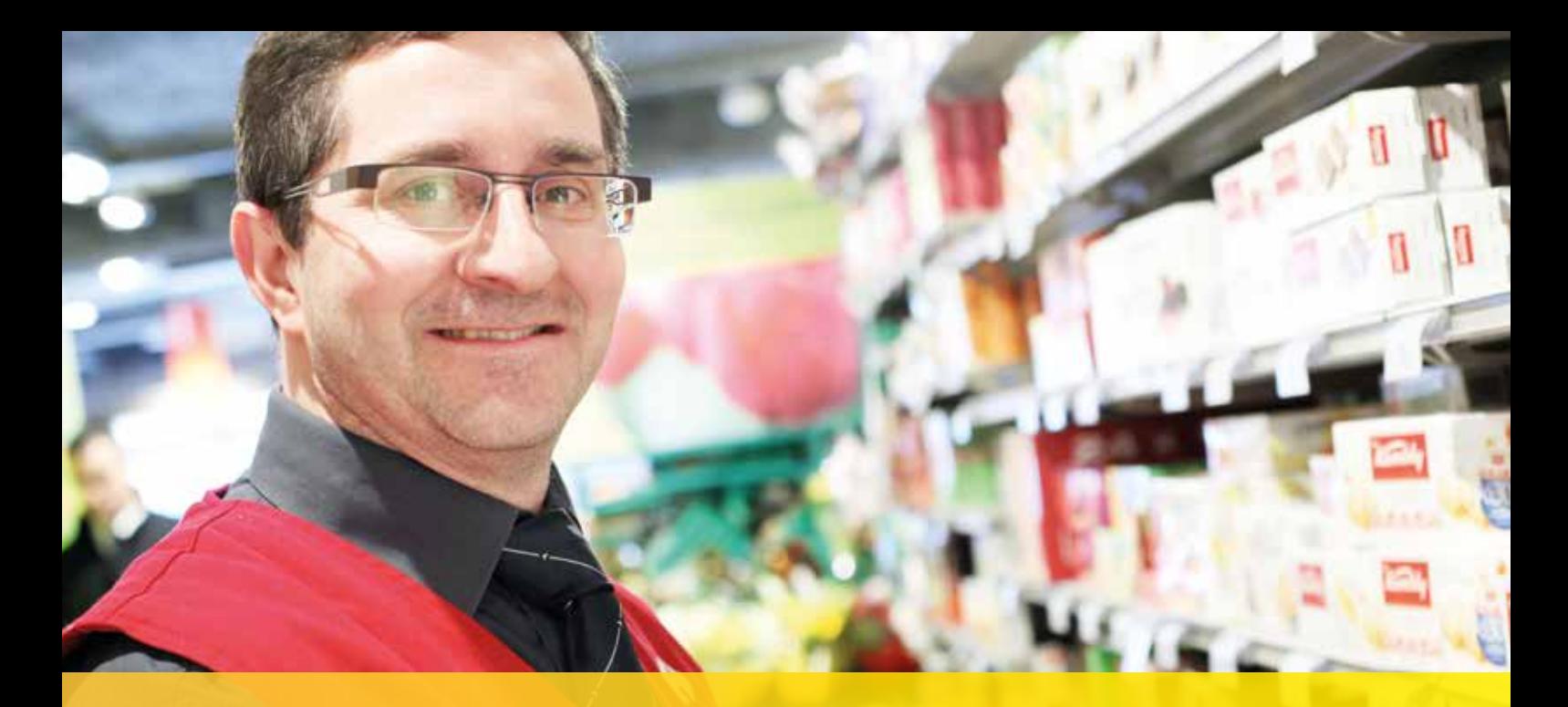

# KO En savoir plus...

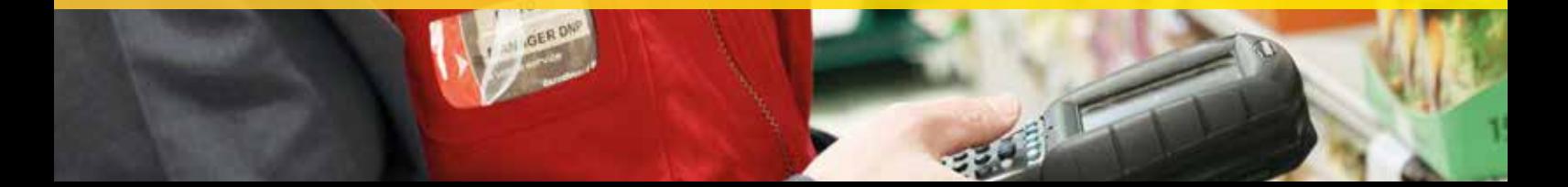

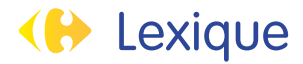

ABONDEMENT. Montant versé par l'entreprise en complément de certains de vos versements dans le dispositif. L'abondement est exonéré d'impôt sur le revenu et de cotisations sociales, à l'exclusion de la CSG et de la CRDS.

ACTION. Titre de propriété représentatif d'une partie du capital de l'entreprise qui les émet. L'action peut rapporter un dividende et donne un droit de vote à son propriétaire. Les actions peuvent être cotées en bourse, mais pas obligatoirement.

ARBITRAGE. Possibilité offerte d'effectuer, à tout moment, des transferts d'épargne entre différents fonds. L'arbitrage n'a aucune incidence sur la durée de blocage des avoirs.

Avoirs. Total des montants détenus par le salarié dans les Fonds Communs de Placement d'Entreprise (FCPE).

### CRDS - CONTRIBUTION AU REMBOURSEMENT

DE LA DETTE SOCIALE. Prélèvement social s'appliquant aux revenus d'activité et de remplacement (salaires et assimilés) ainsi qu'aux revenus du capital (revenus du patrimoine et assimilés). Son taux est de 0,5 % depuis le 1<sup>er</sup> janvier 2012.

CSG - Contribution Sociale Généralisée. Prélèvement social dont la base de calcul est identique à celle de la CRDS. Depuis le 1<sup>er</sup> janvier 2012, son taux est de 7,5 % sur les revenus d'activité et de 8,2 % sur les revenus du capital.

### Fonds Commun de Placement d'Entreprise (FCPE).

Un Fonds Commun de Placement d'Entreprise est un portefeuille constitué de valeurs mobilières (actions, obligations, produits monétaires,..) dont la valeur évolue selon les cours. Il a pour vocation exclusive de recueillir les sommes issues de l'épargne salariale. Les FCPE sont gérés par des sociétés de gestion spécifiquement agréées.

FCPE solidaire. Il détient entre 5 et 10 % de titres solidaires. Les 90 à 95 % restant sont placés de manière « classique » en actions, obligations, monétaire… selon l'orientation de gestion du fonds.

Intéressement. Dispositif facultatif permettant d'associer les salariés à la performance de leur entreprise par une rémunération aléatoire. Les sommes versées chaque année au titre de l'intéressement peuvent être placées, partiellement ou totalement, dans le dispositif. À défaut, ces sommes sont soumises à l'impôt sur le revenu.

#### ISR. Investissement Socialement Responsable.

Processus de gestion et de sélection de titres de placement qui associe aux critères financiers et de rentabilité traditionnels des critères extra-financiers : Environnementaux, Sociaux/Sociétaux et de Gouvernance d'entreprise (ESG).

INVESTISSEMENT SOLIDAIRE. Vise à consacrer une partie de son épargne au financement de projets d'économie solidaire (ex : projets de création d'emplois, de développement de l'habitat social, etc.).

MONÉTAIRE (MARCHÉ). Marché sur lequel les agents économiques négocient entre eux leurs besoins et leurs excédents de capitaux à court et moyen terme. Il comprend le marché interbancaire réservé aux établissements de crédit et le marché de Titres de Créances Négociables ouvert à tous les agents économiques.

OBLIGATION. Titre de créance émis par une entreprise, par une collectivité publique ou par l'État, remboursable à une date et pour un montant fixés à l'avance et qui rapporte un intérêt.

PARTICIPATION. Dispositif permettant d'associer les salariés aux résultats de leur entreprise ou de leur groupe par la redistribution d'une partie des bénéfices qu'ils ont contribué à générer. La participation peut être investie ou perçue immédiatement, en totalité ou en partie. La part investie dans le dispositif sera exonérée d'impôt sur le revenu et de cotisations sociales, à l'exception de la CSG et de la CRDS. La part perçue immédiatement sera, en revanche, soumise à imposition.

Plus-value/moins-value. Gain/perte financier(ère) résultant de la différence entre le prix de vente (- les frais de sortie) d'un titre et son prix d'achat ou de souscription (+ les frais d'entrée).

Prélèvement social. Cotisation versée, en complément de la CSG et de la CRDS, aux organismes de Sécurité sociale. Calculée sur les revenus de l'Épargne (100 % des plus-values résultant de la gestion de l'épargne salariale), son taux s'élève à 4,5 % depuis le 1<sup>er</sup> janvier 2013, majorée de la taxe additionnelle de solidarité de 0,3 % et du prélèvement social de solidarité de 2 %. Soit, un taux global des prélèvements sociaux (y compris CSG et CRDS) de 15,5 %.

VALEUR LIQUIDATIVE. Prix de souscription ou de rachat d'une part de fonds calculé en fonction de l'évolution de la valeur des actifs qui composent le portefeuille.

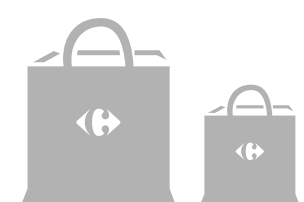

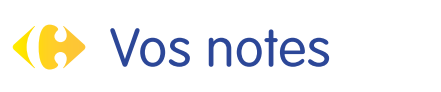

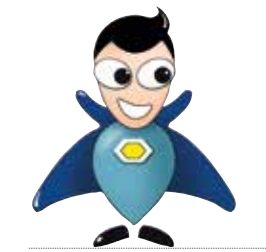

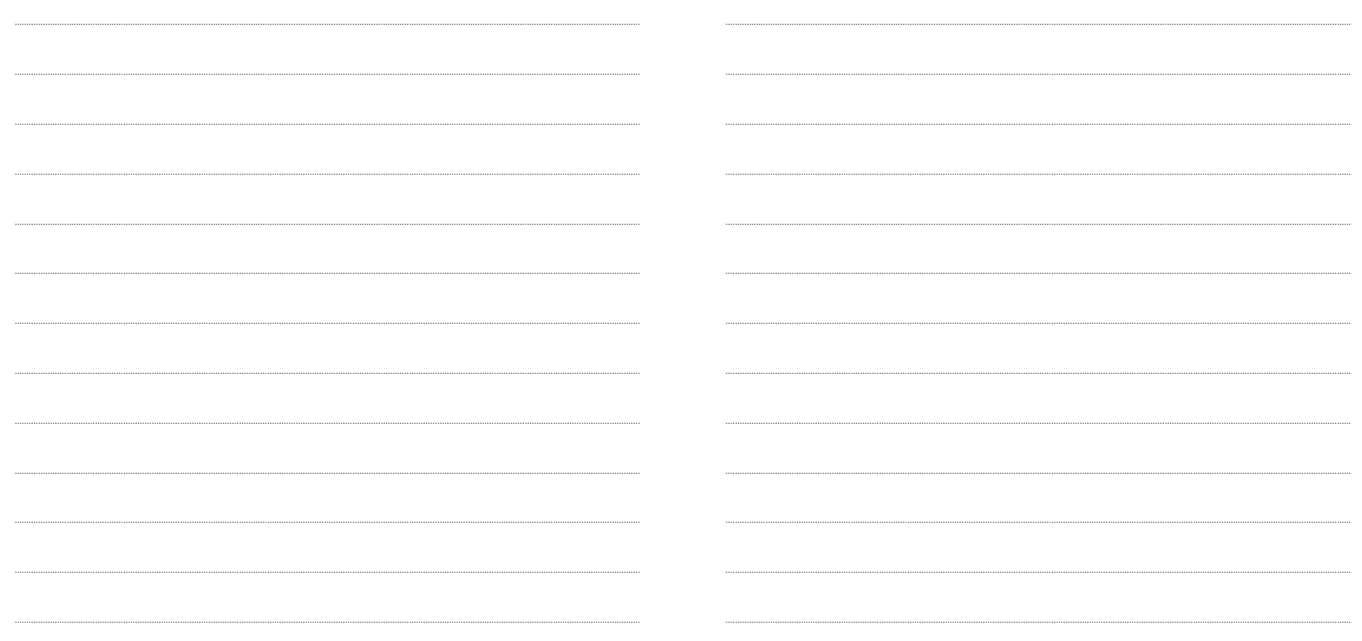

### Internet

**www.interepargne.natixis.com/epargnants**

Accès sécurisé par codes confidentiels

### Courrier

### **Natixis Interépargne**

Service 8589 Avenue du Maréchal Montgomery 14029 Caen Cedex 9

### Fructi Ligne

**02 31 07 74 00** (coût d'un appel téléphonique non surtaxé)

- Serveur vocal interactif : 7i/7 24 h/24
- •Téléconseillers : du lundi au vendredi, de 8h30 à 18h00

Natixis Interépargne • Siège social : 30 avenue Pierre Mendès France, 75013 Paris • www.interepargne.natixis.com/epargnants • SA au capital de 8 890 784 €, RCS Paris B 692 012669 • Activité annexe : intermédiation et courtage d'assurance • Inscription ORIAS n° 10058367. Carrefour • Mentions légales © Photos : DR/Carrefour • Illustration "Thomas l'avatar" : Cantoche • Août 2014 • Ce document n'a pas de valeur contractuelle.